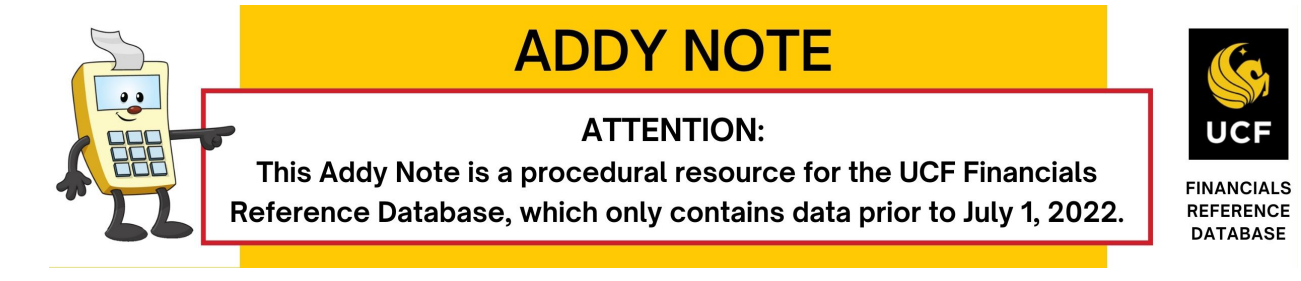

### **Running a Ledger Details Report**

This Addy Note explains how to run a ledger details report.

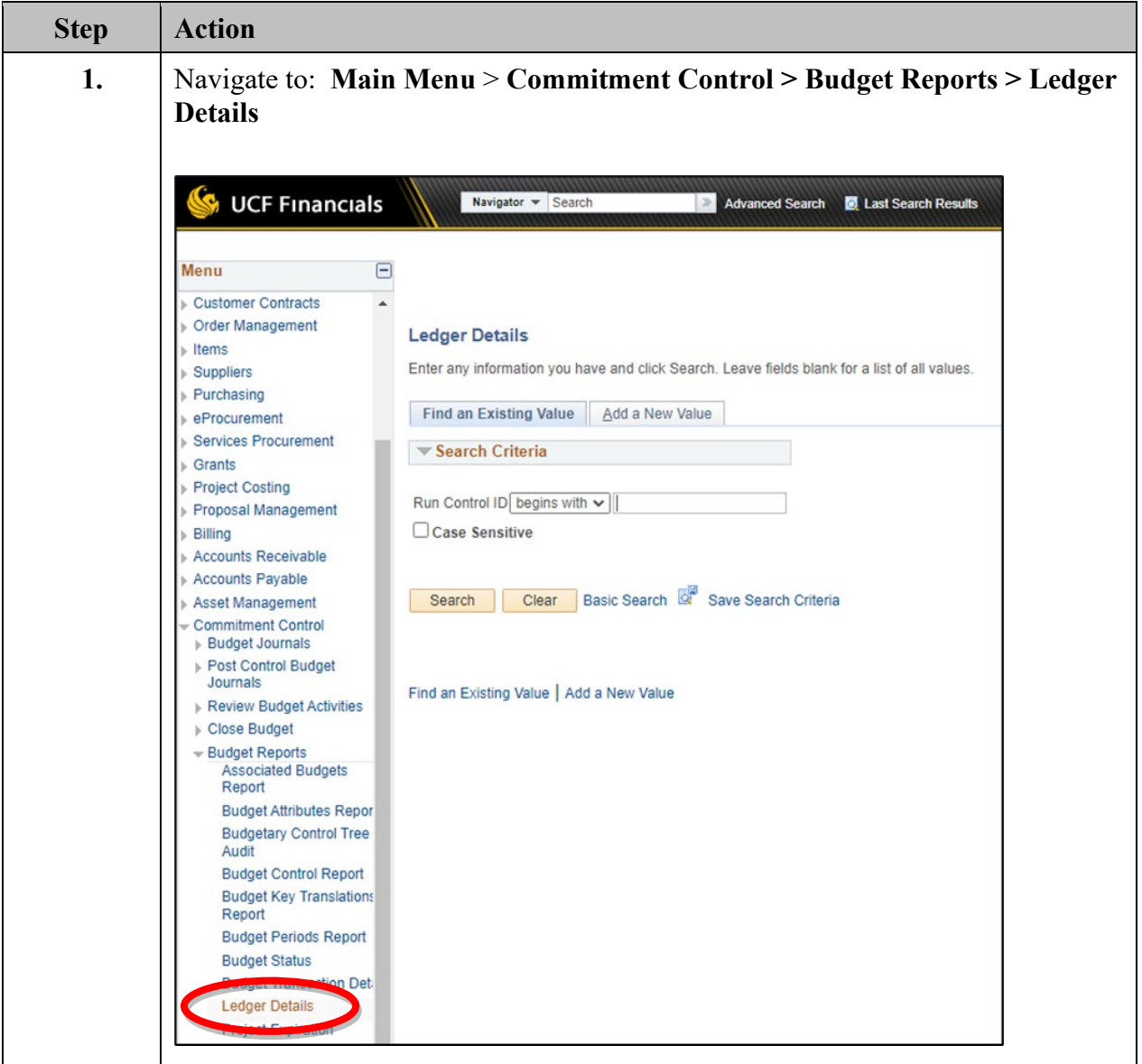

# **ADDY NOTE**

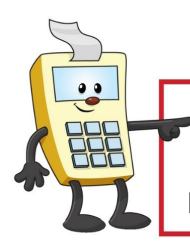

### **ATTENTION:**

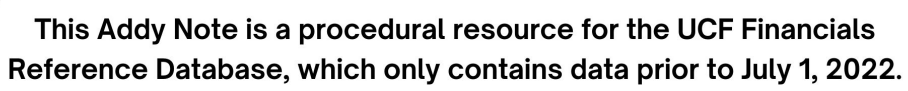

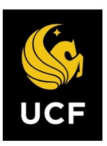

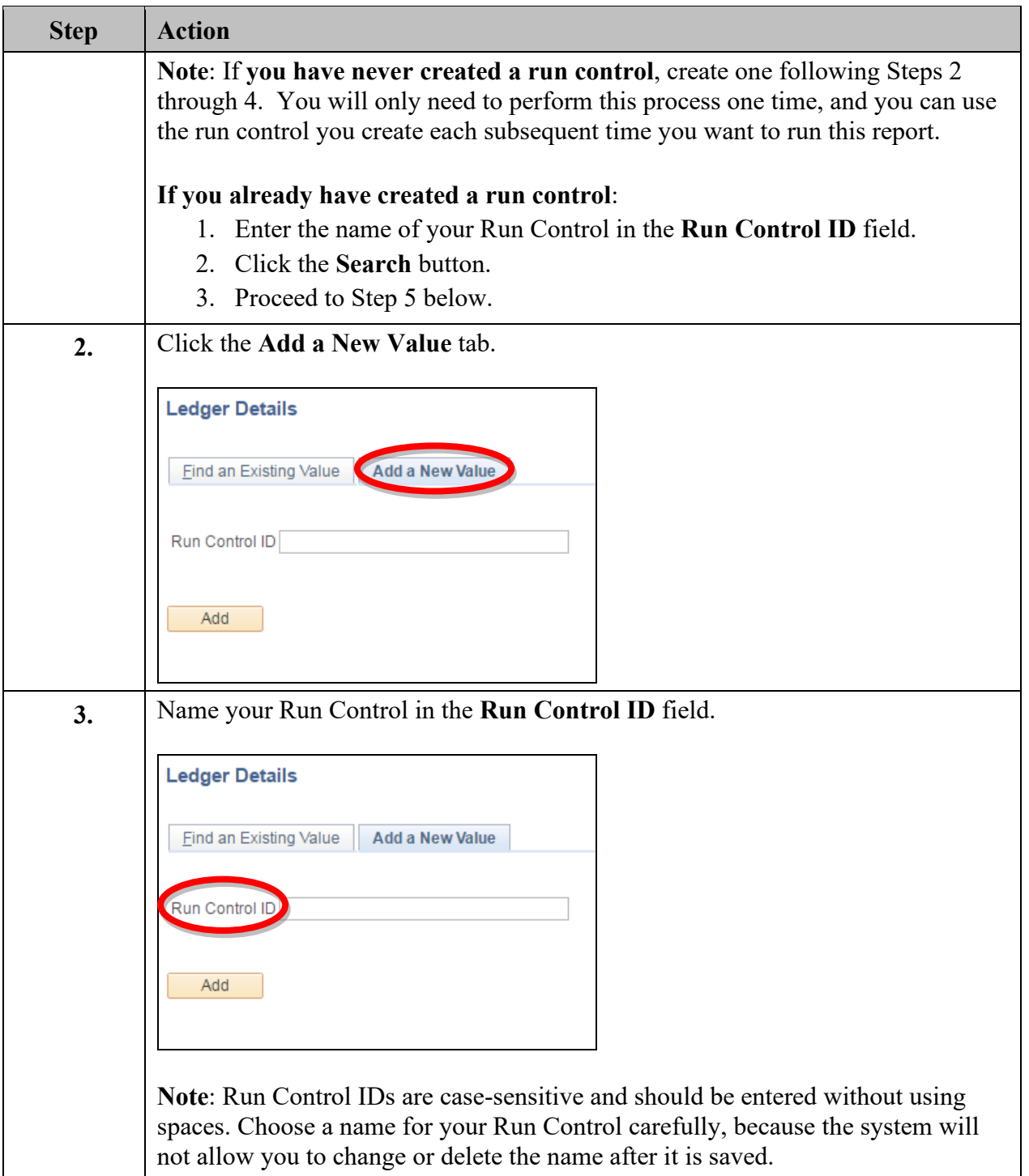

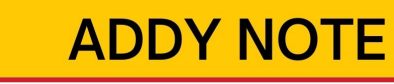

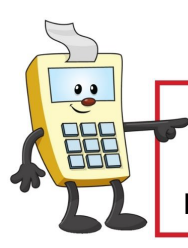

#### **ATTENTION:**

This Addy Note is a procedural resource for the UCF Financials Reference Database, which only contains data prior to July 1, 2022.

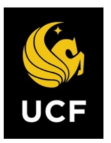

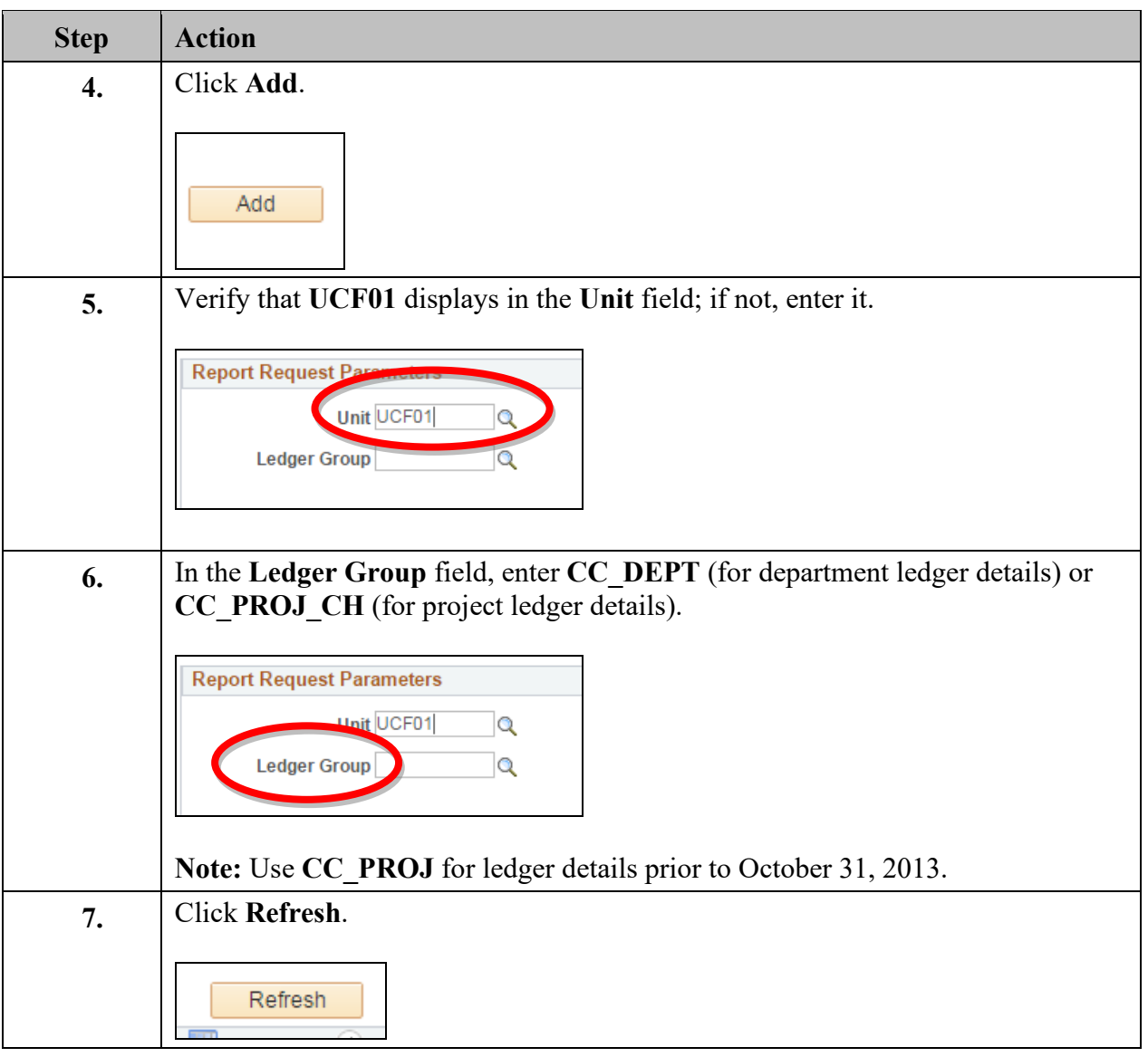

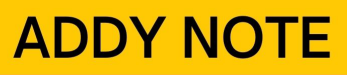

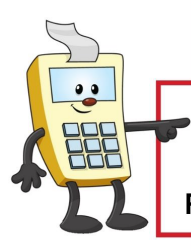

### **ATTENTION:**

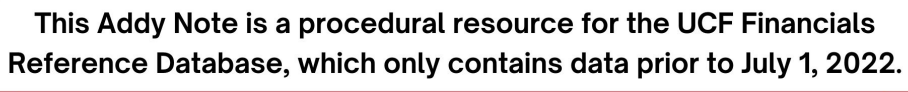

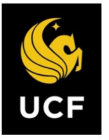

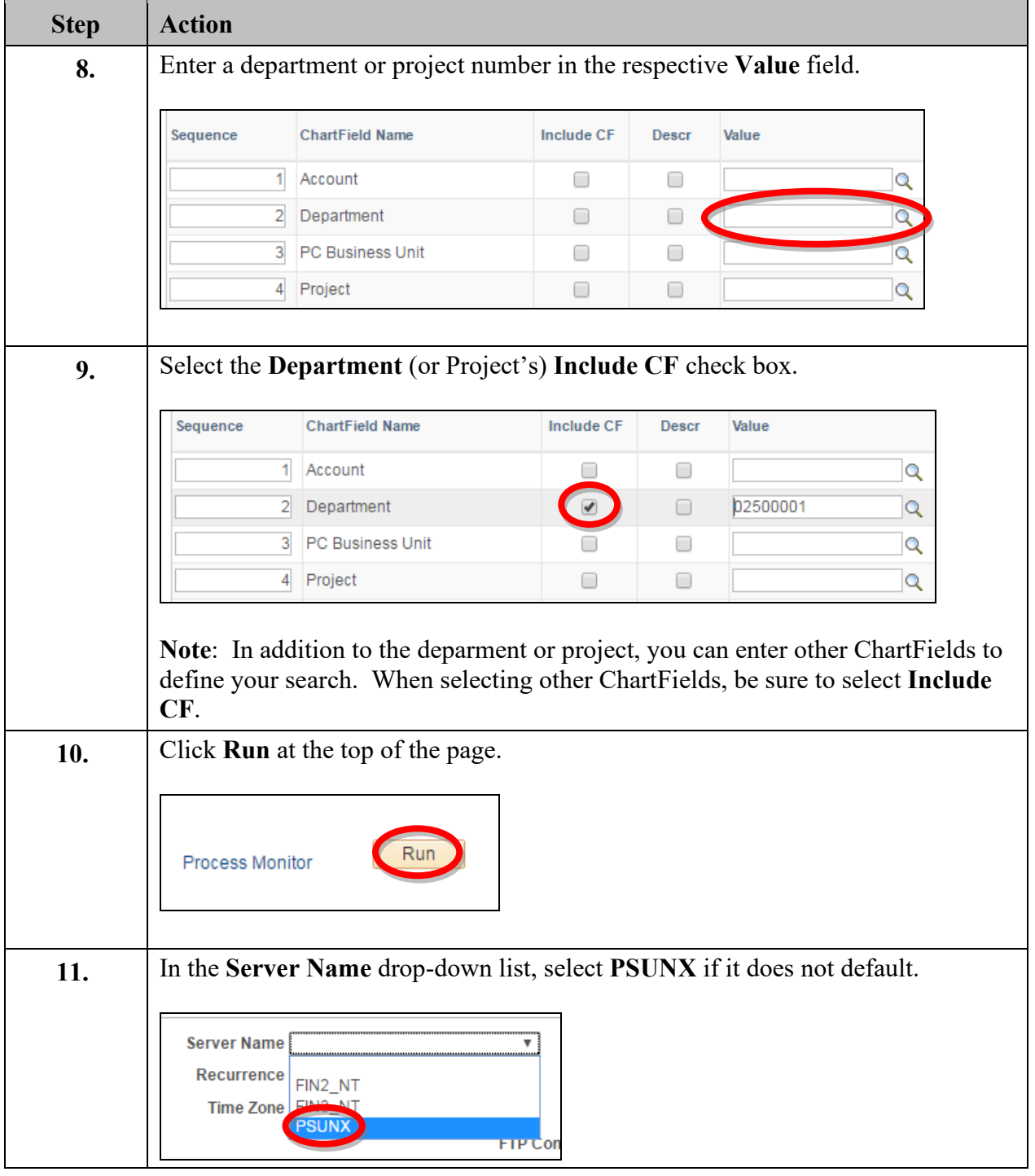

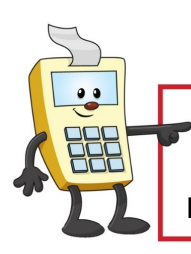

# **ADDY NOTE**

### **ATTENTION:**

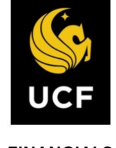

This Addy Note is a procedural resource for the UCF Financials Reference Database, which only contains data prior to July 1, 2022.

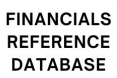

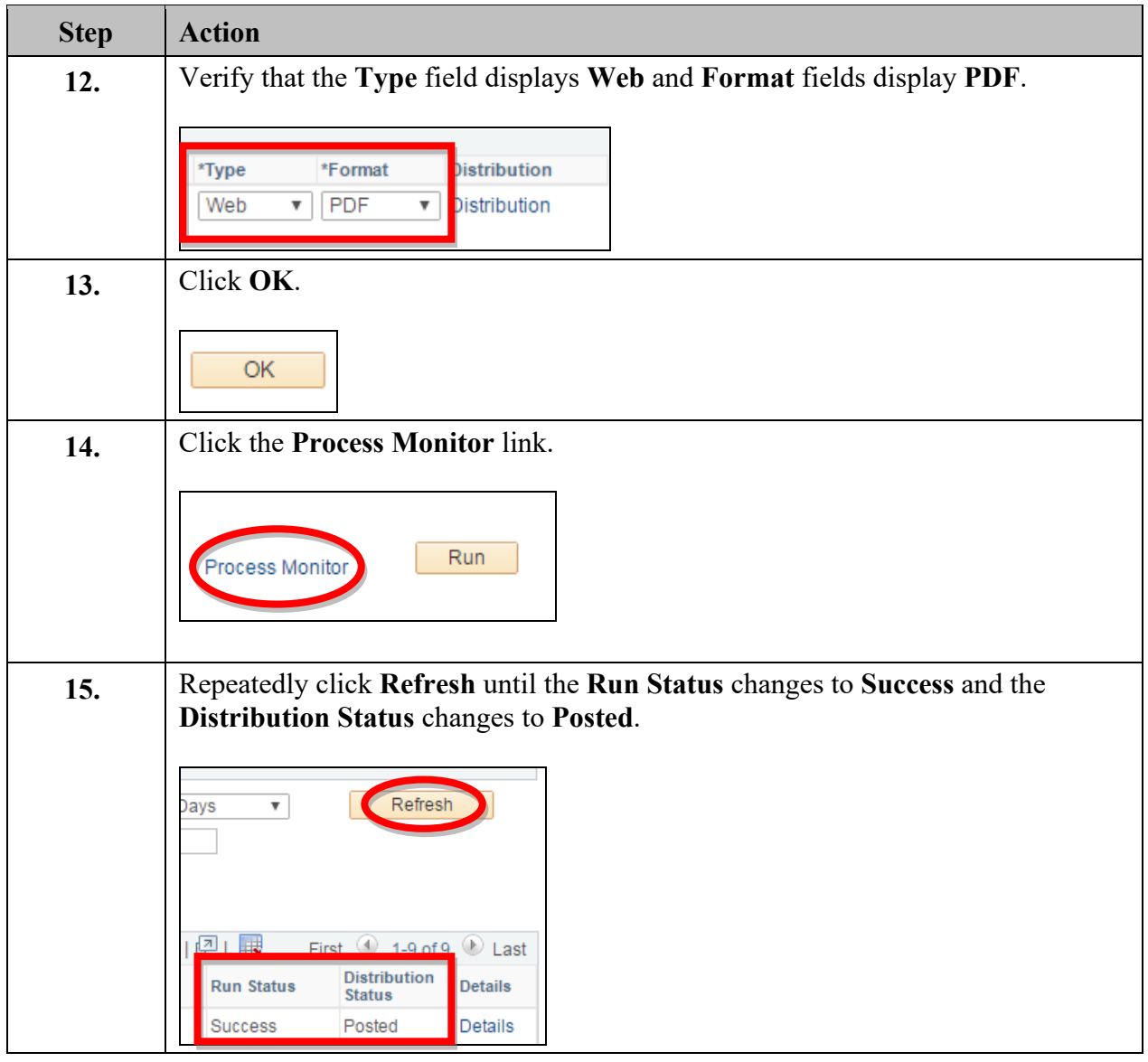

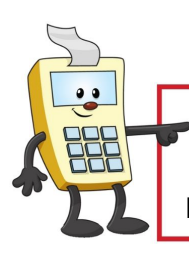

# **ADDY NOTE**

### **ATTENTION:**

This Addy Note is a procedural resource for the UCF Financials Reference Database, which only contains data prior to July 1, 2022.

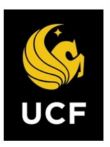

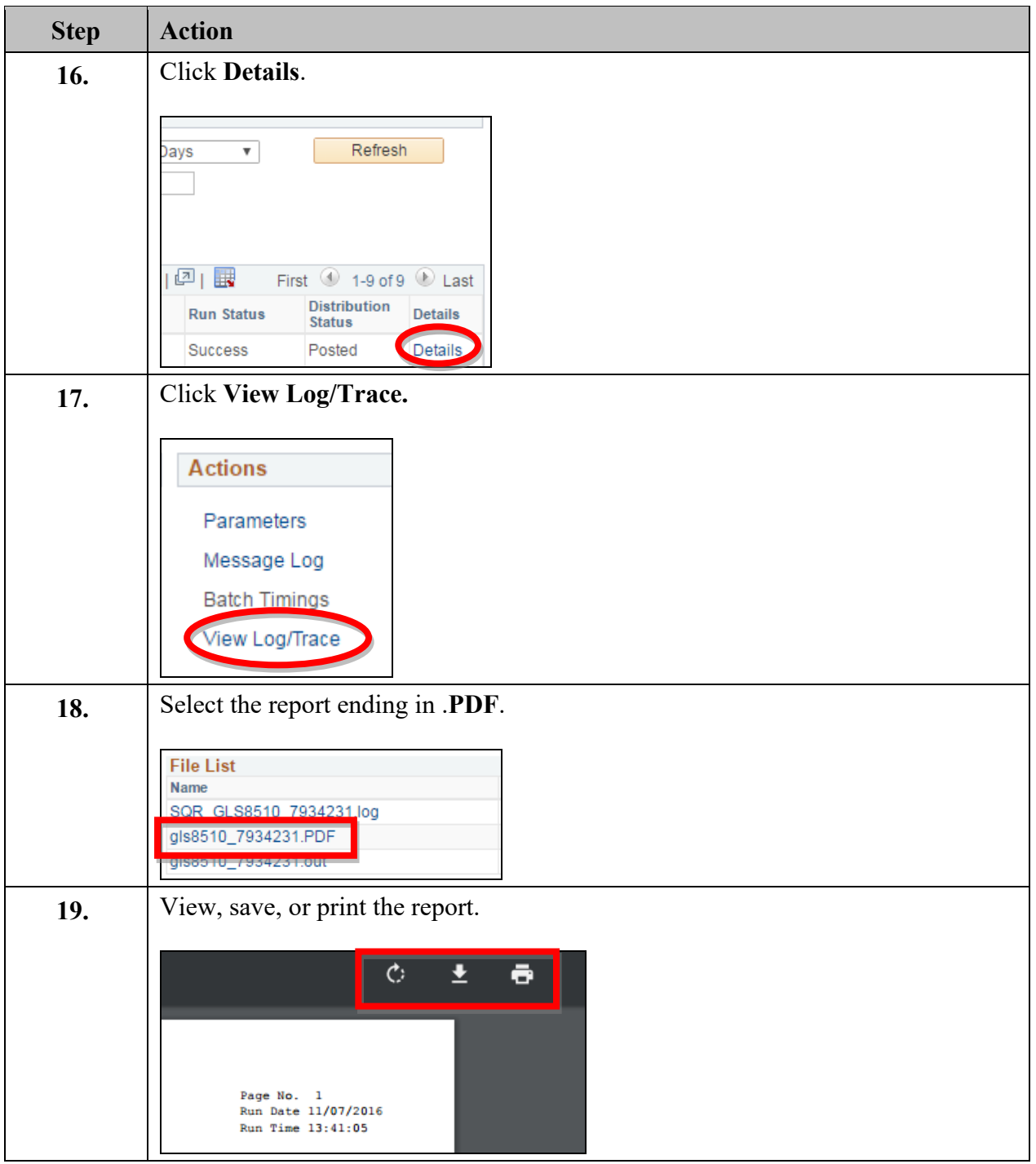